## **20.1 Clear Incomplete Files**

## Clear Incomplete Files

When users are running out of cloud storage space, they might have lots of incomplete files in their storage space. This is mainly due to partially uploaded files. These files needs to be removed from the storage to free up the space occupied by them. This can be done from the recycle bin.

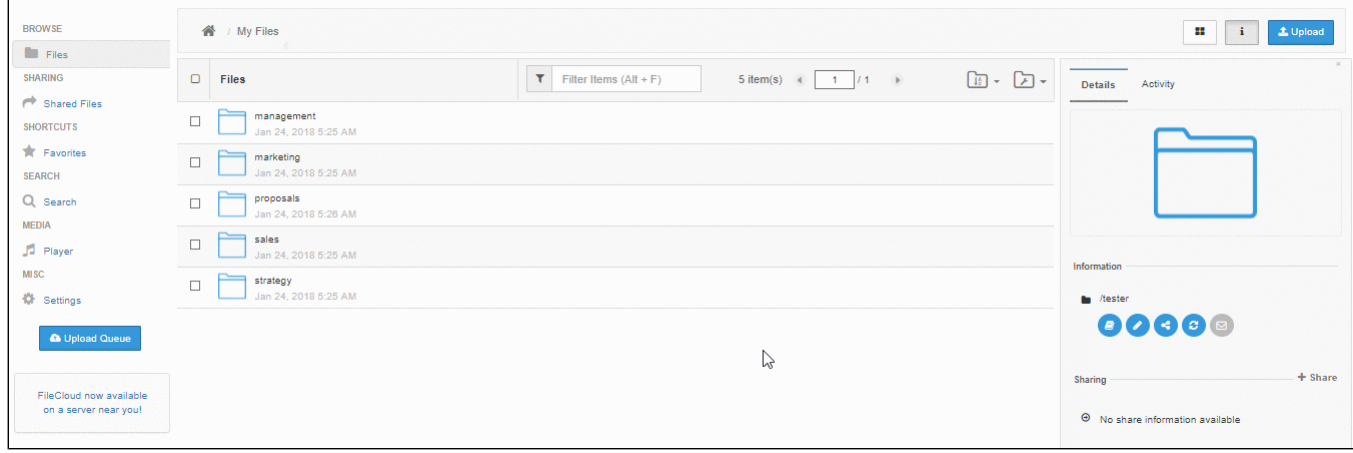